## **오토캐드 단축키 실무자를 위한 기능모음**

# **작도(DRAWING) 명령 ■ FUNCTION키 셋팅 값 ■ 치수기입 및 편집 명령**

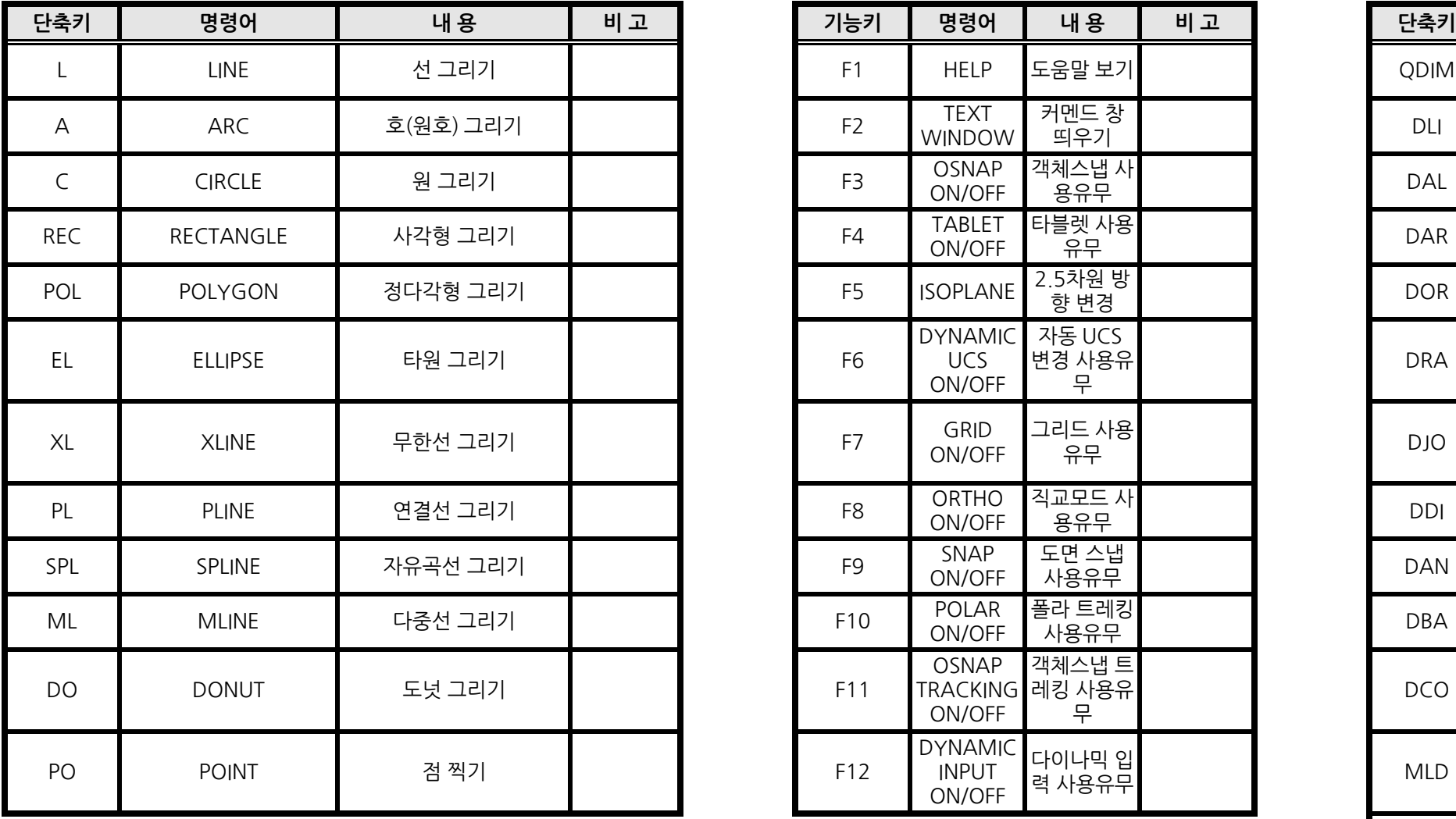

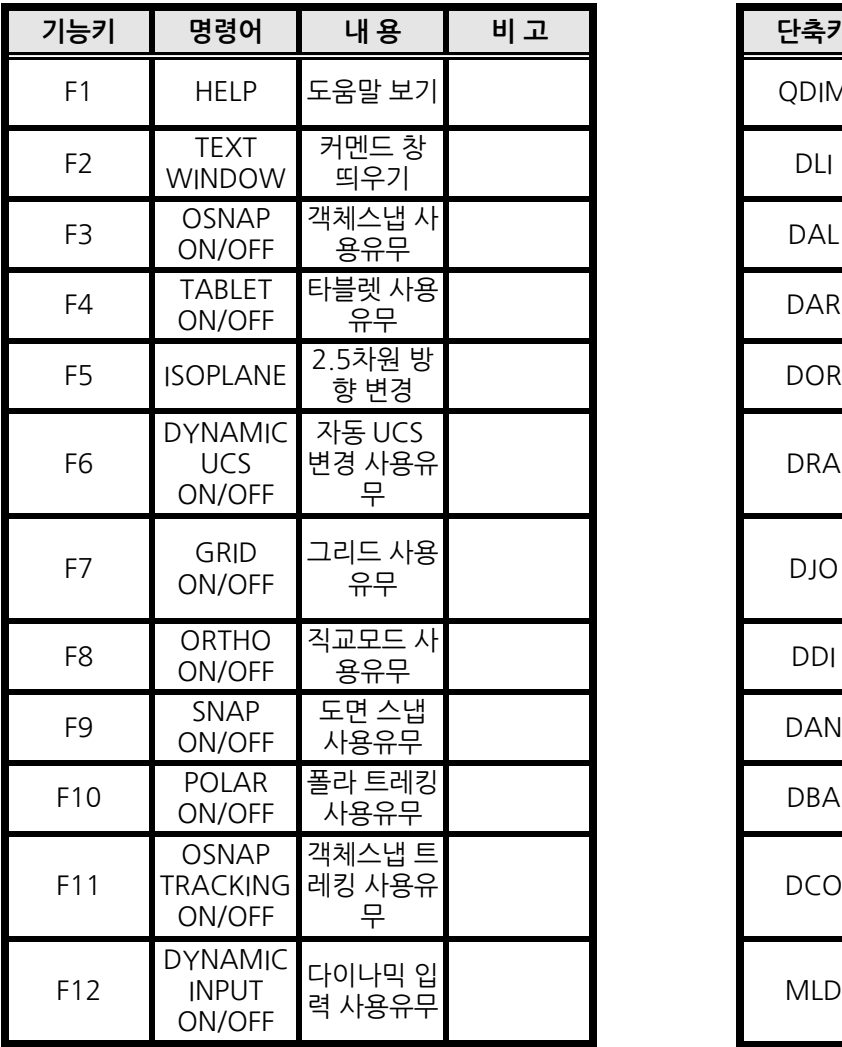

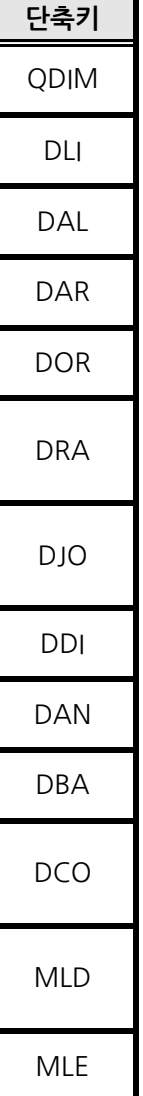

### **■ 편집(EDIT) 명령**

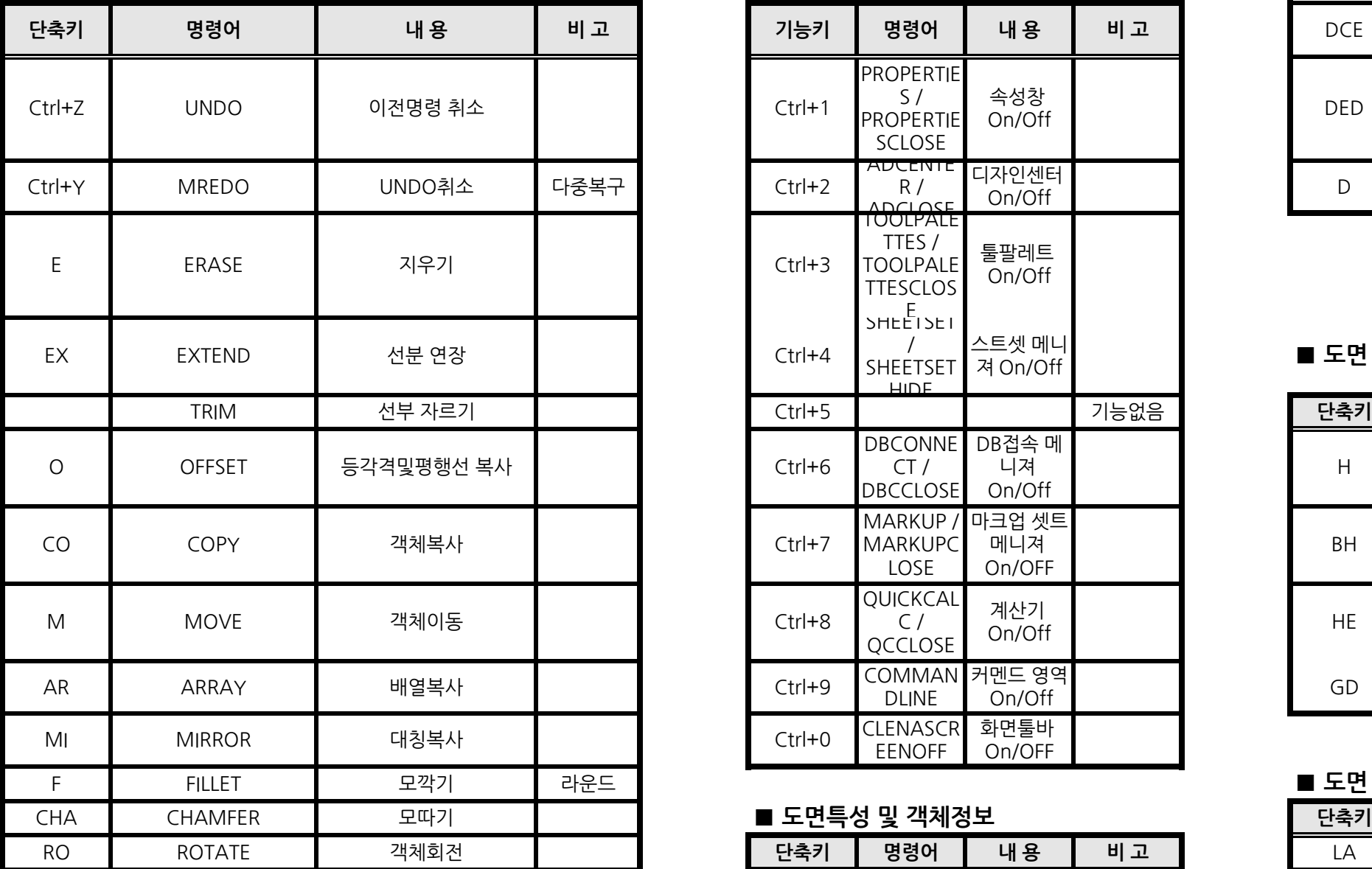

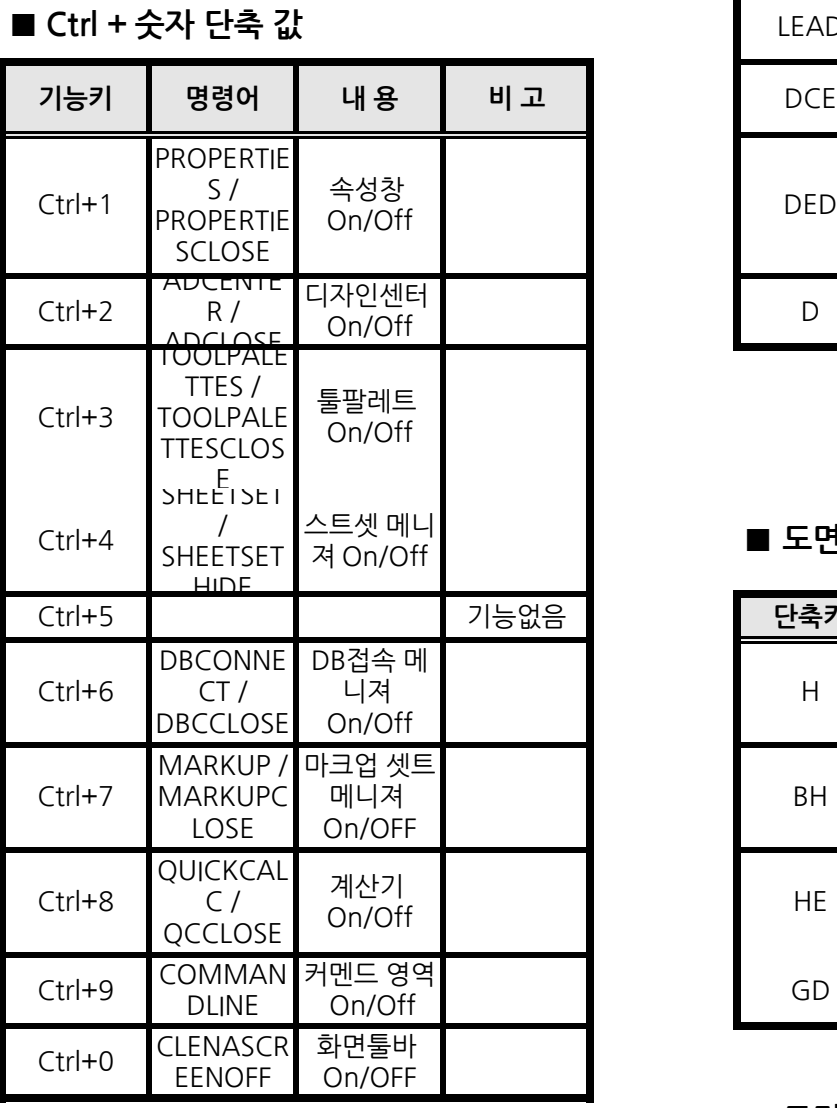

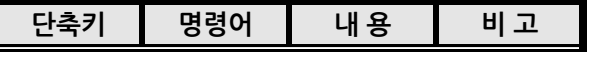

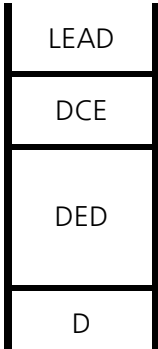

■ 도면 패

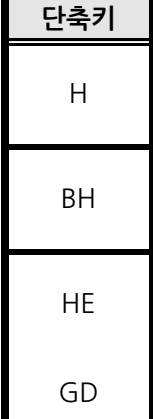

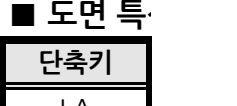

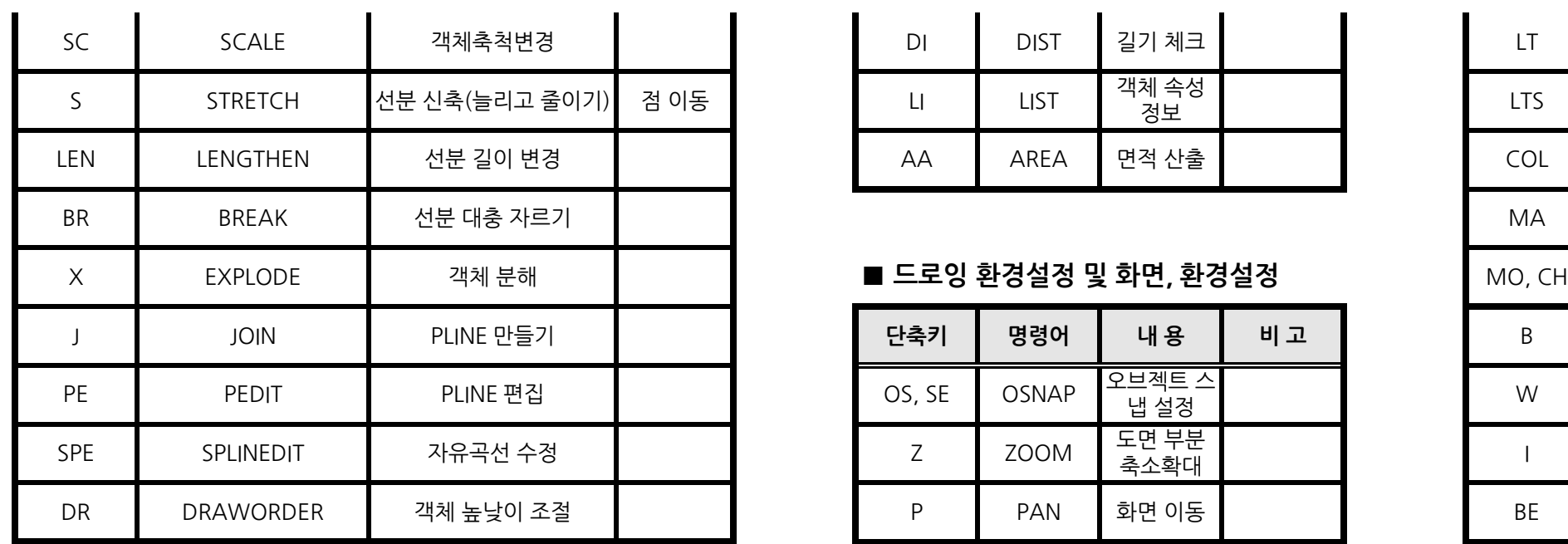

### **■ 문자쓰기 및 편집 명령**

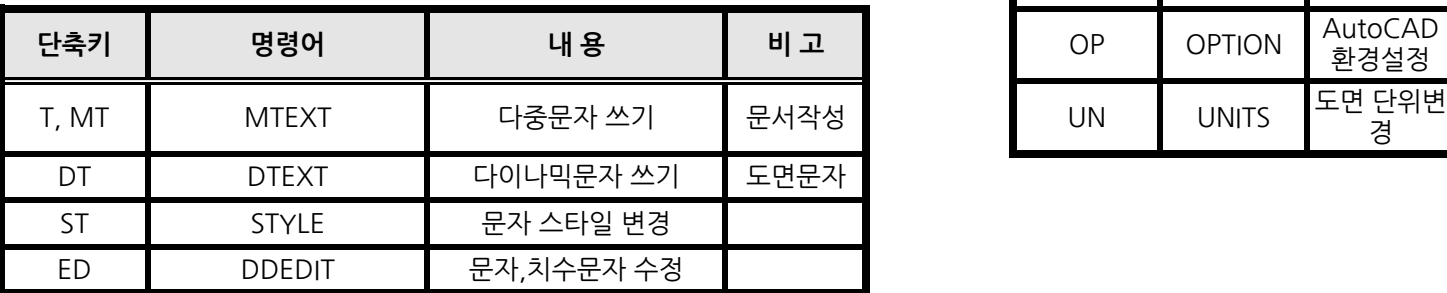

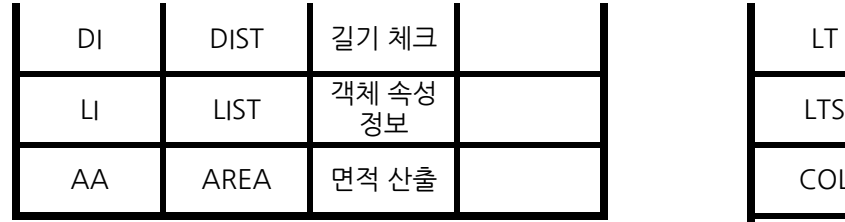

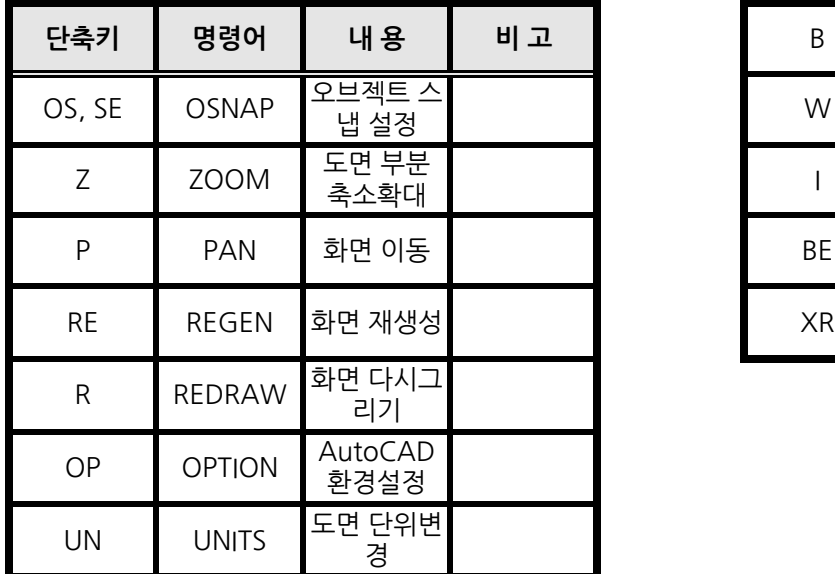

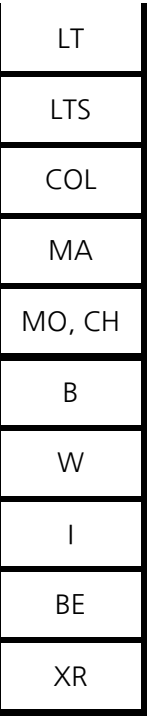

## **■ 치수기입 및 편집 명령**

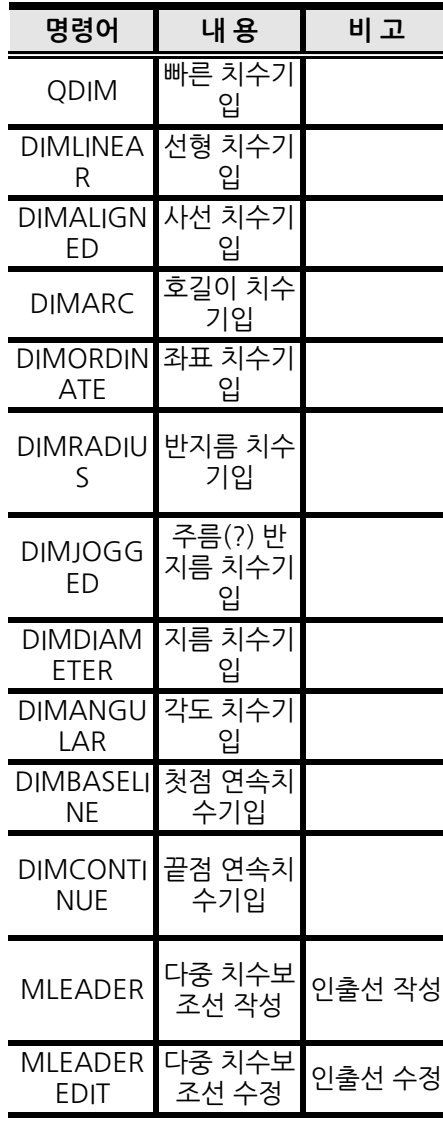

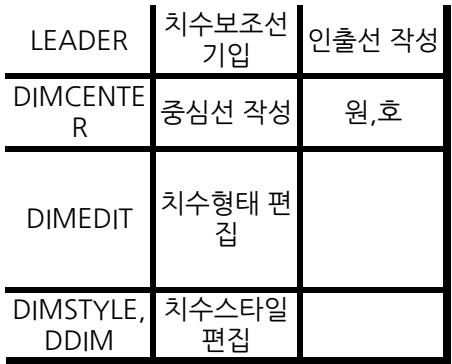

## **■ 도면 패턴**

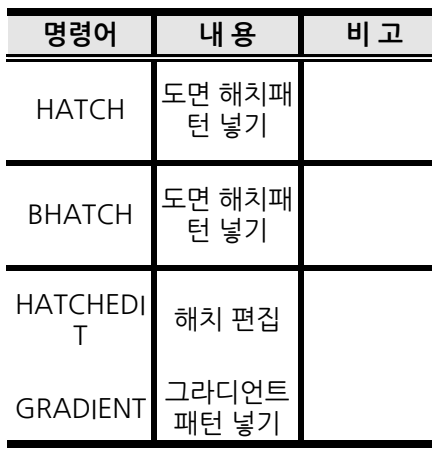

## <u>성변경</u>

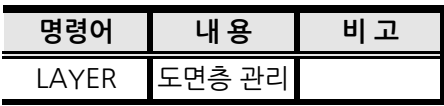

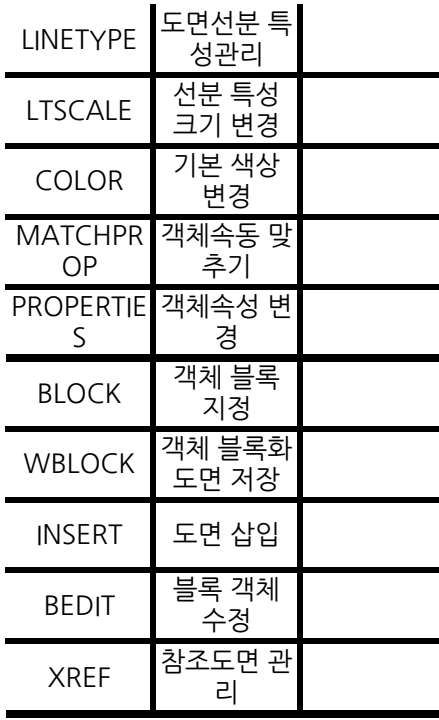